## eVidyalaya Half Yearly Report

Department of School & Mass Education, Govt. of Odisha

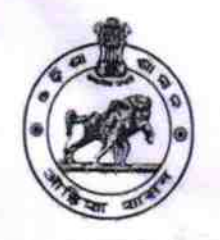

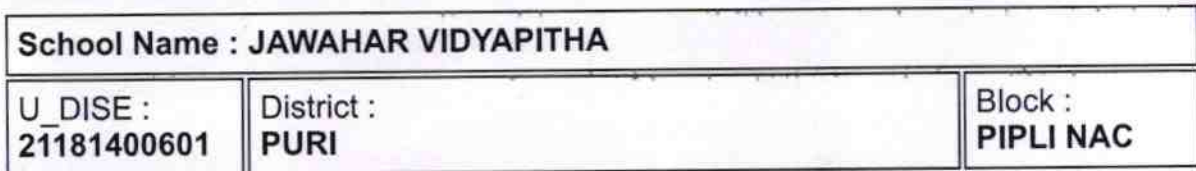

Report Create Date : 0000-00-00 00:00:00 (38968)

0

 $\cap$ ´

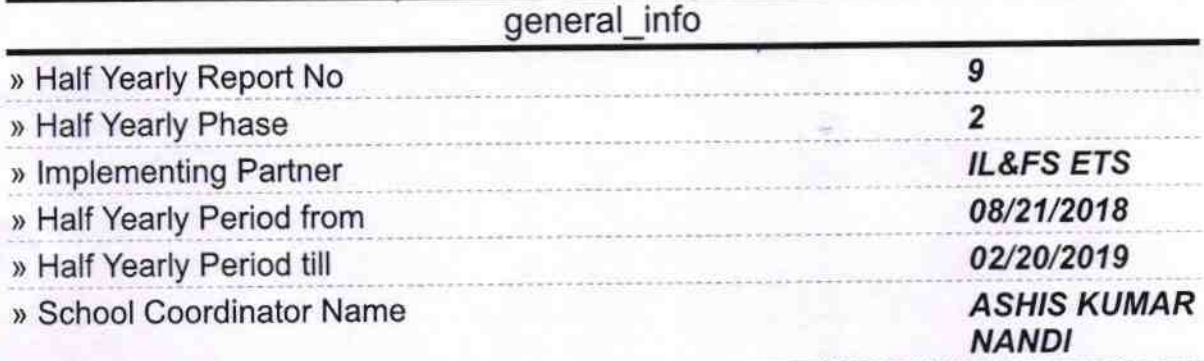

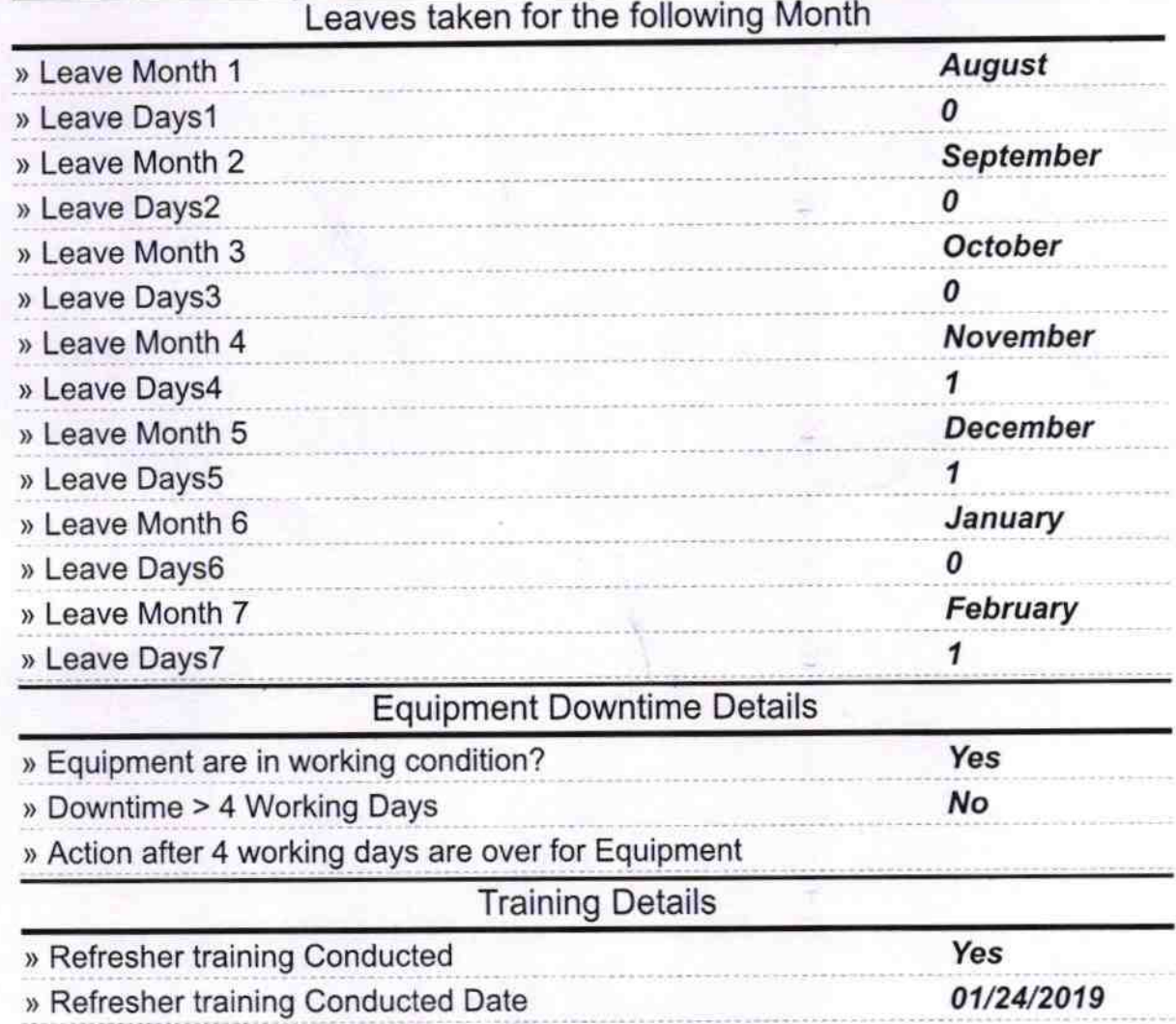

)) lf No; Date for next month

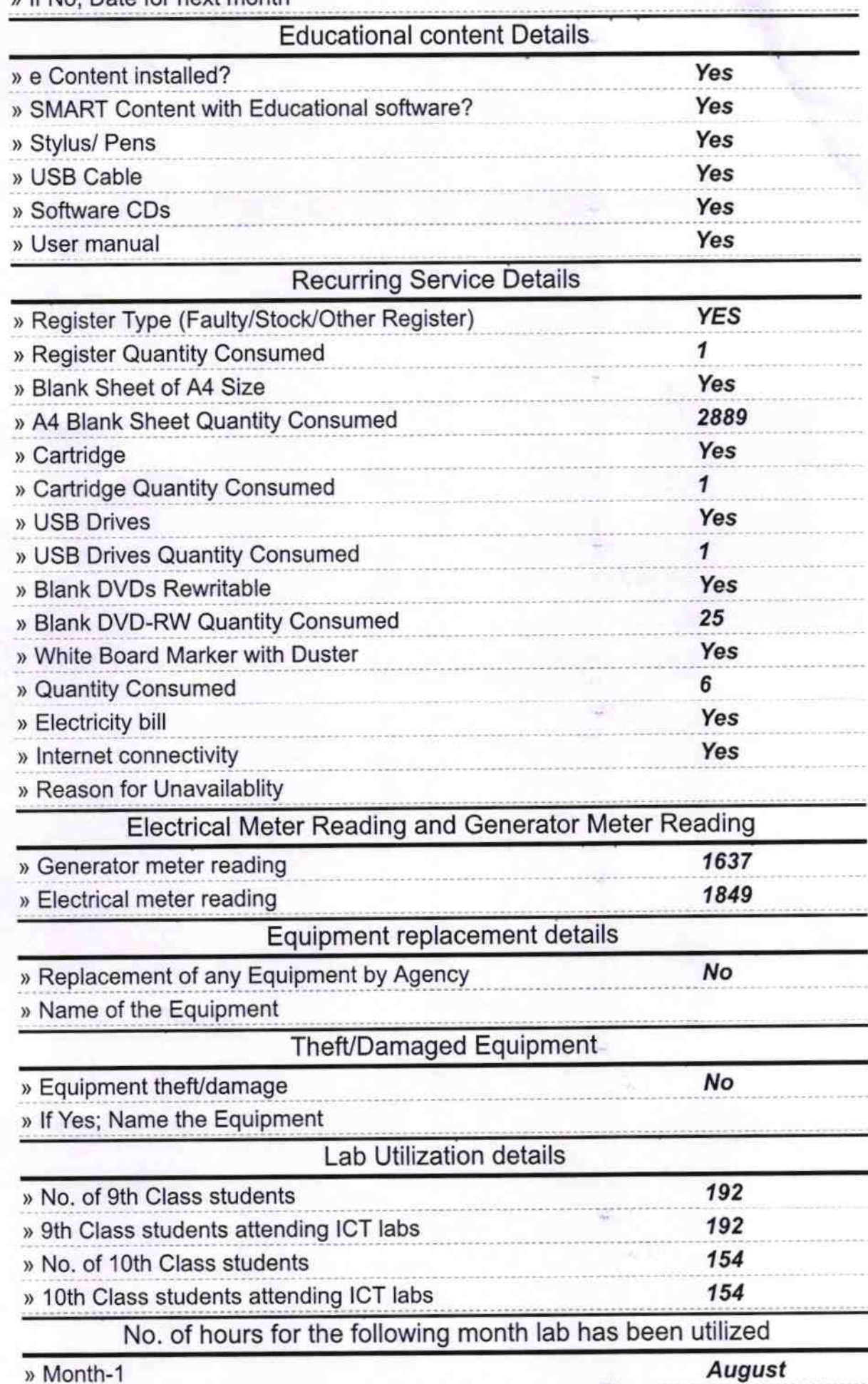

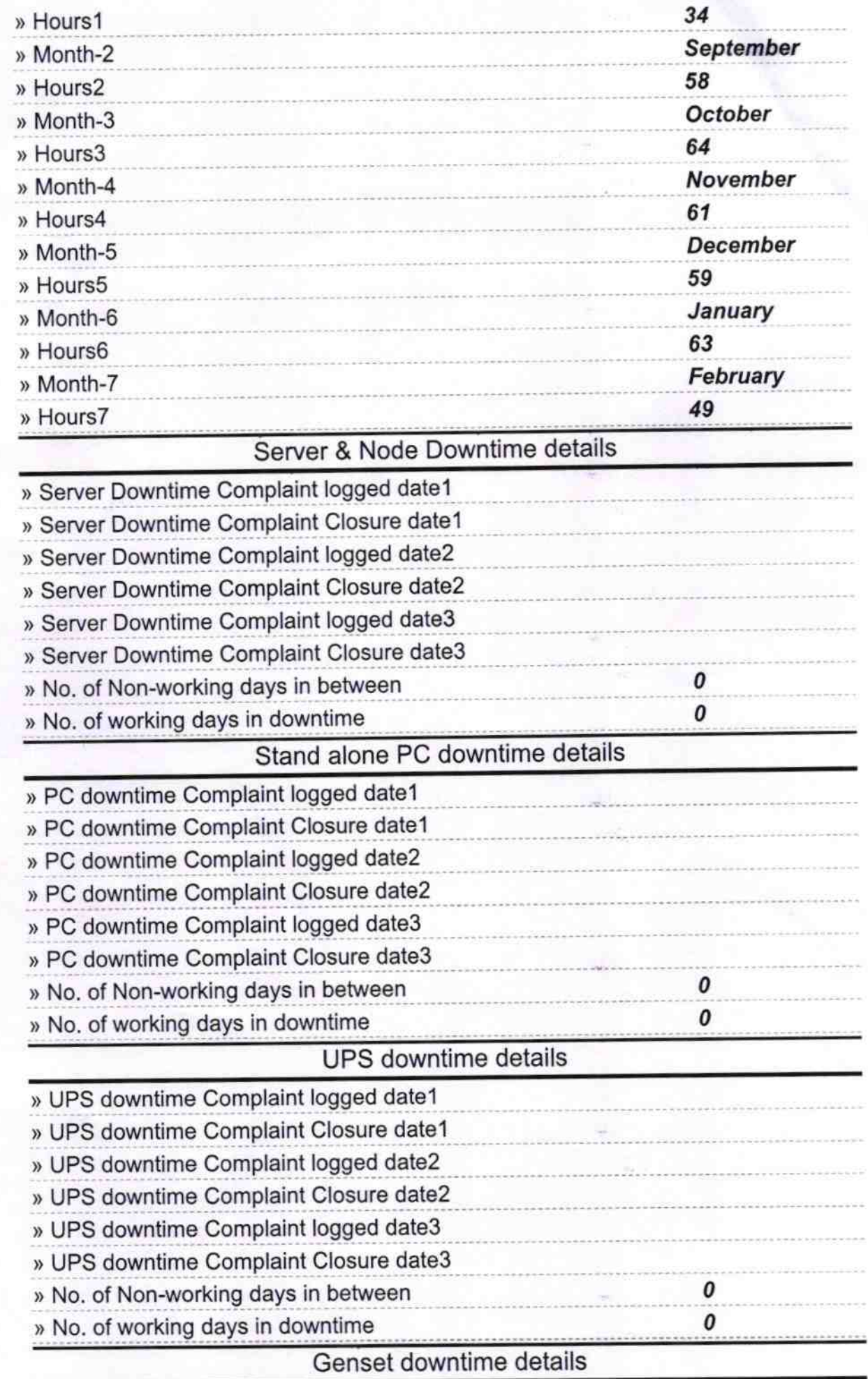

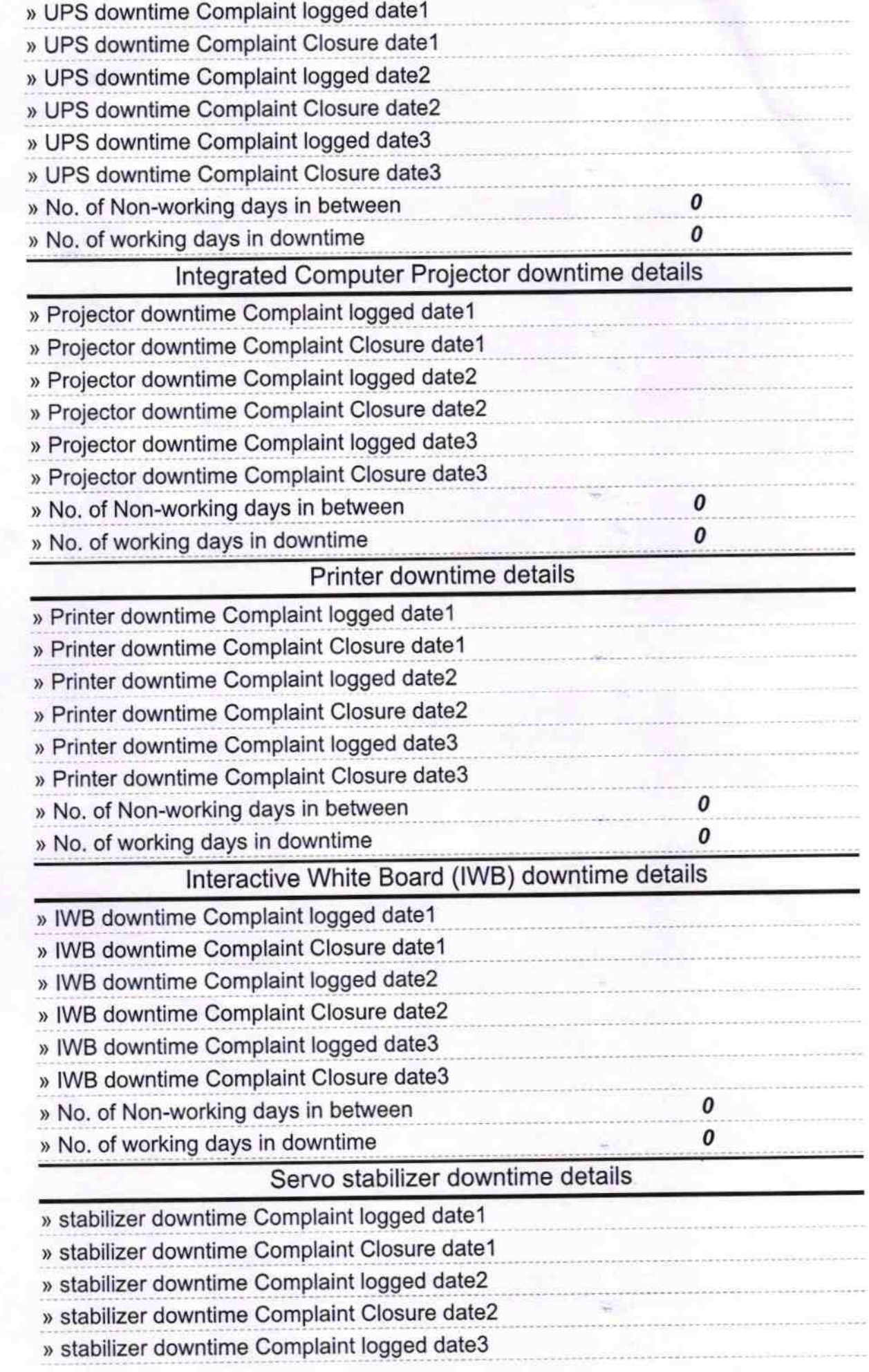

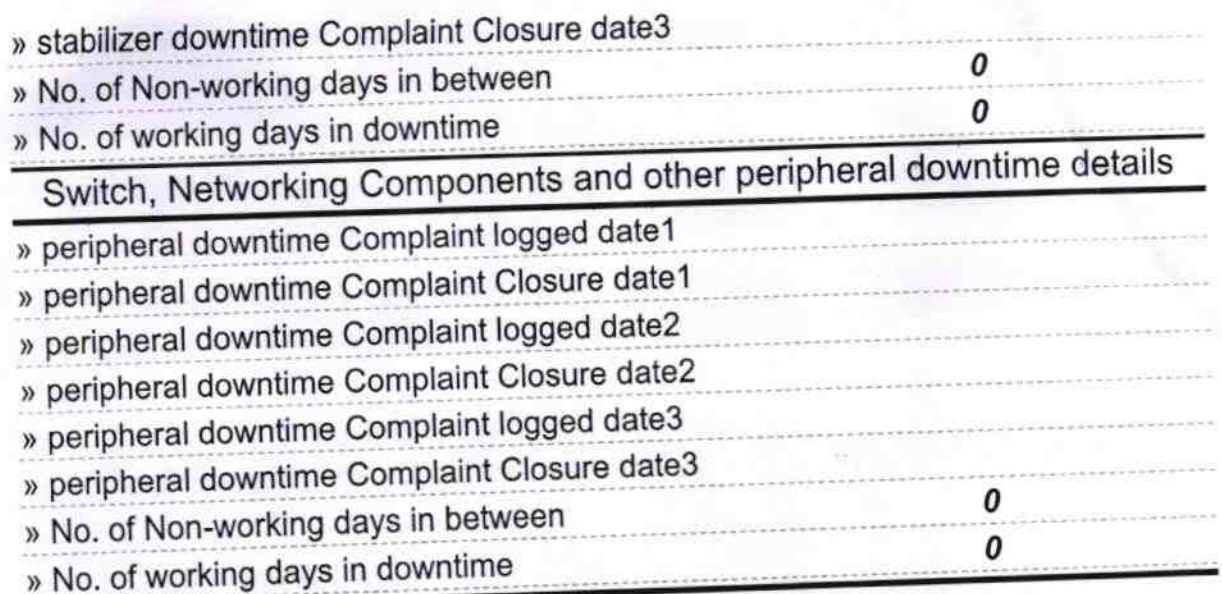

Pitabas Sethi Mondmaste. Vidyapır, r i sm **Bioli P.**..